## DFD Visio2000

<http://itpro.nikkeibp.co.jp/article/COLUMN/20060804/245233/?ST=itarchitect&P=2> [http://ja.wikipedia.org/wiki/%E3%83%87%E3%83%BC%E3%82%BF%E3%83%95%E3%83](http://ja.wikipedia.org/wiki/%E3%83%87%E3%83%BC%E3%82%BF%E3%83%95%E3%83%AD%E3%83%BC%E3%83%80%E3%82%A4%E3%82%A2%E3%82%B0%E3%83%A9%E3%83%A0) [%AD%E3%83%BC%E3%83%80%E3%82%A4%E3%82%A2%E3%82%B0%E3%83%A9%E3](http://ja.wikipedia.org/wiki/%E3%83%87%E3%83%BC%E3%82%BF%E3%83%95%E3%83%AD%E3%83%BC%E3%83%80%E3%82%A4%E3%82%A2%E3%82%B0%E3%83%A9%E3%83%A0) [%83%A0](http://ja.wikipedia.org/wiki/%E3%83%87%E3%83%BC%E3%82%BF%E3%83%95%E3%83%AD%E3%83%BC%E3%83%80%E3%82%A4%E3%82%A2%E3%82%B0%E3%83%A9%E3%83%A0)

## DFD

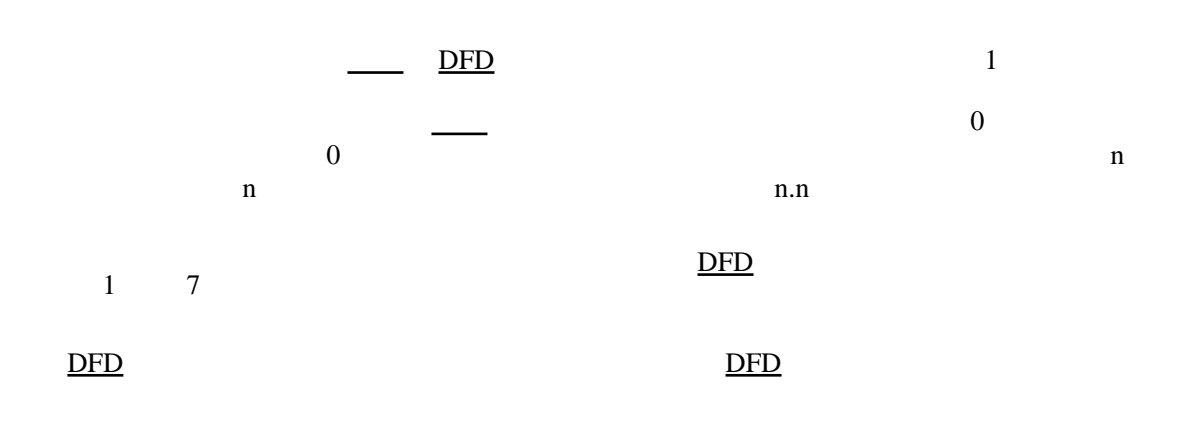

1

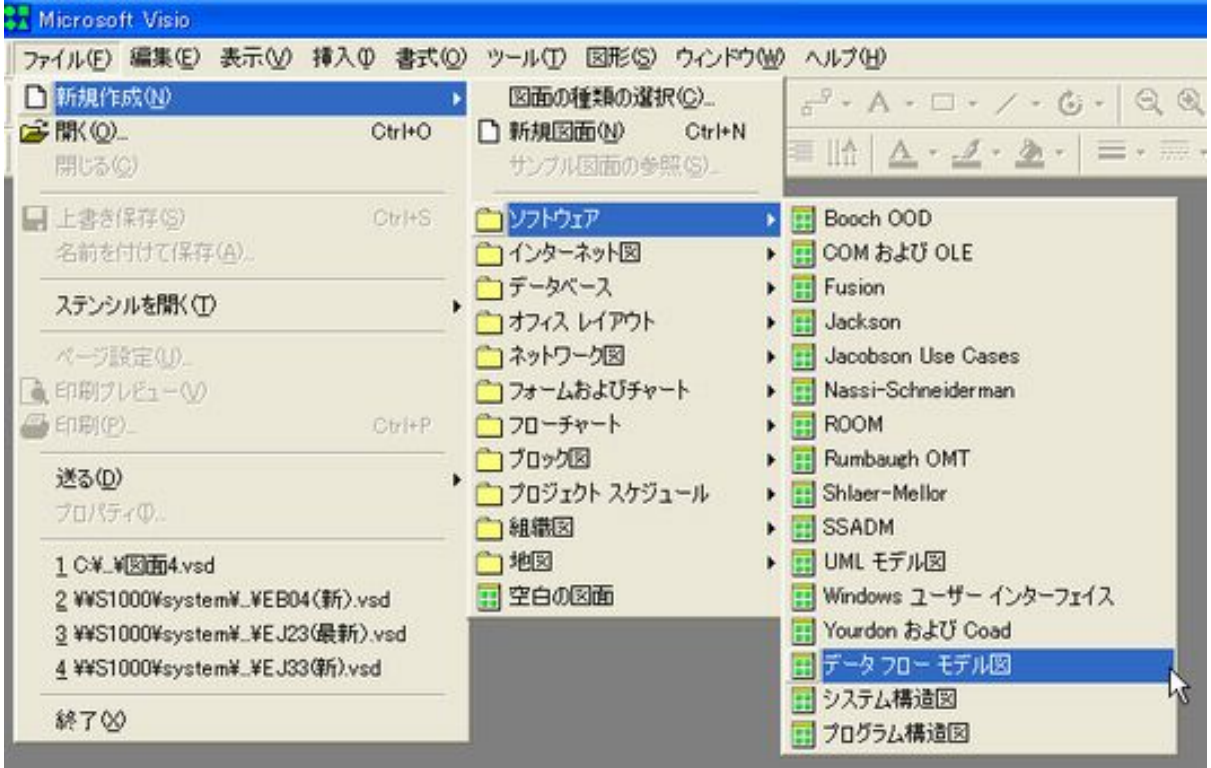

[DFD](http://typea.info/tips/wiki.cgi?page=DFD)

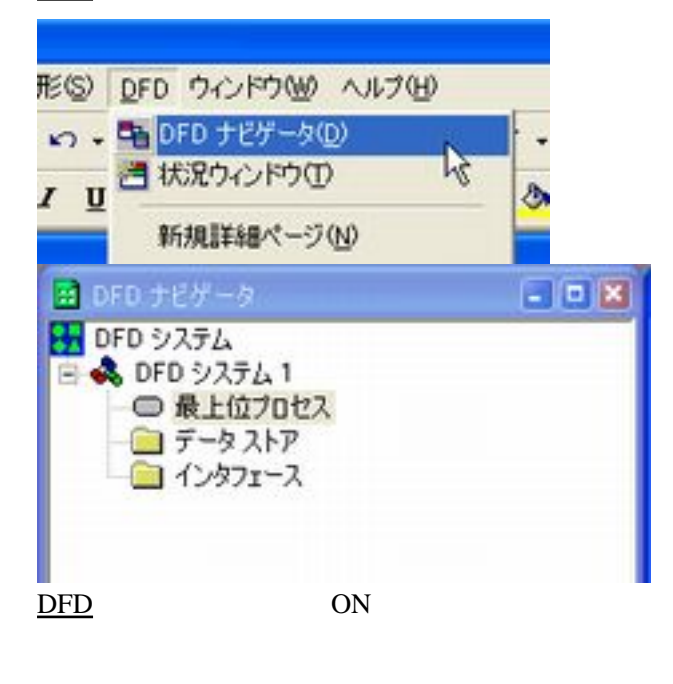

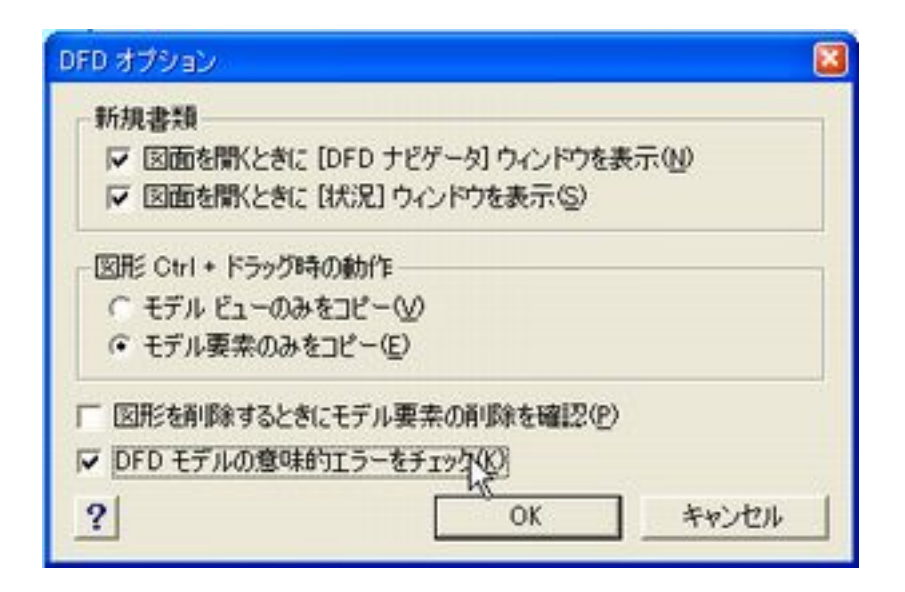

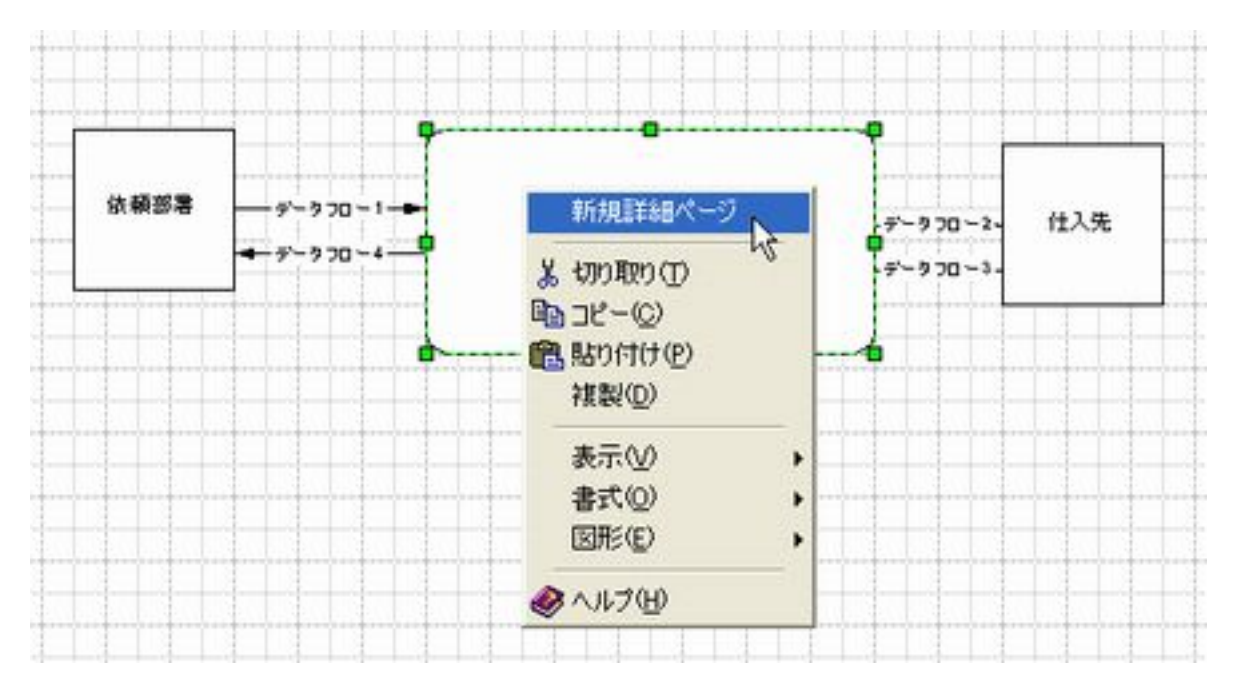

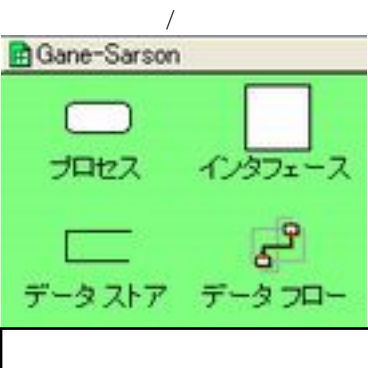

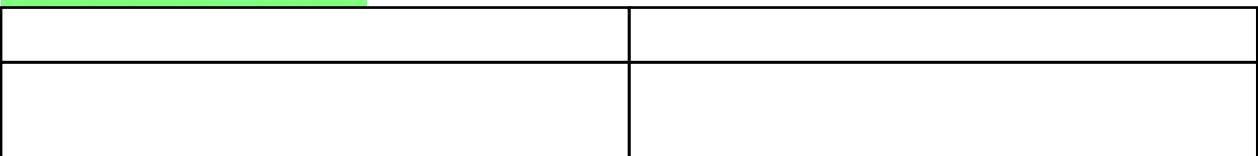

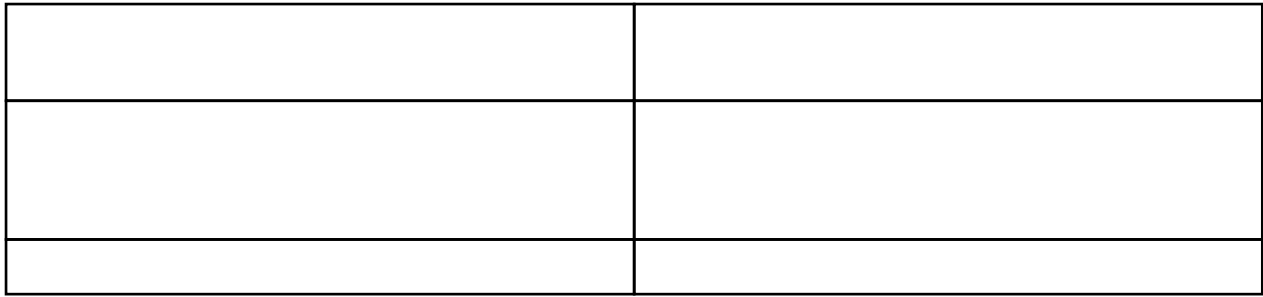

EA

EA  $E$ A 2009

EA EA NONM [DFD](http://typea.info/tips/wiki.cgi?page=DFD) WFA [UML](http://typea.info/tips/wiki.cgi?page=UML) ERD

ワーク構成図、ハードウェア構成図、ソフトウェア構成図)を簡易に作成するための、Microsoft

 $Visio 2003 VBA$ </u>

4